## Adobe Photoshop 2021 (Version 22.4.2) With License Key Free Download PC/Windows

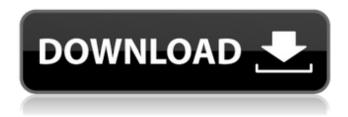

1 / 12

Google's Picasa 3.0 Google has the Picasa photo-management program. No longer is this program separated from Goggle's other programs; it now works directly within the Google site. In addition, Picasa integrates directly with other Google applications such as Google Docs, Gmail, and YouTube. Available for both Windows and Macintosh systems, Picasa lets you add new photos directly into a folder hierarchy. These image files can then be sorted, grouped, and classified within the program. The images can be organized into albums (sets of related photos) and then edited within each album by editing the individual pictures. Additional tools are available for organizing images by the date and time they were taken. Picasa gives you the option to

share your photographs through a variety of social networking sites. This can include sharing the images with friends, family, and even non-Google friends and acquaintances.

Adobe Photoshop 2021 (Version 22.4.2) Crack+ Product Key Full [Mac/Win]

Many people try to copy the photo features from other software to Photoshop Elements and get frustrated because it requires a lot of manual work. In fact, there are usually tons of tutorials on how to create the same effects over and over again for just a simple edit. Luckily, the software creators of Photoshop Elements have put quite a bit of work into automating the same Photoshop effects to make the process of creating them easier. The best Photoshop Elements tutorials for beginners list the most common methods to achieve a specific effect and tell you which

creative software to use and why. In this post, we'll go through that process. 1. How to transform a photo in Photoshop Elements to look like a painting How to transform a photo in Photoshop Elements: You can copy the content of the PSD file which contains the original image and paste the objects in a new document, select all the objects and choose Edit > Transform > Warp. Now you have your own funny photo. PSD file: Result: Result with a caption: We hope the example about how to transform a photo in Photoshop Elements to look like a painting gives you a starting point for your own photo editing. 2. How to create the outline of an object on a photo How to create the outline of an object on a photo: Choose Edit > Stroke, enter a width of 1 px, and click. The outline of the object is created. Applying a new layer, select the pencil tool, and use a wide brush to make the strokes.

Optionally, the outline can be filled with a pattern. Result: This method of creating the outline of an object works well with children's drawings, such as drawings with simple shapes. 3. How to remove backgrounds from an image How to remove backgrounds from an image: Copy the content of the PSD file which contains the original image and paste the objects into a new document, select everything in the image, and choose Edit > Inverse. Background objects are inverted and the foreground is completely visible. Result: The method to remove backgrounds from an image works well with simple backgrounds, such as photos of landscapes and simple drawings. 4. How to create a soft edge with an artistic effect How to create a soft edge with an artistic effect: Paste the content a681f4349e

Q: How does Blocked Number work? What is the difference between Blocked Number vs. Blocked Number as an Activated Feature? What are examples of when you might use Blocked Number vs. Blocked Number as an Activated Feature? A: When you send an address for someone to receive currency and it goes blocked (and thus, for all intents and purposes, you don't receive it in return) it's called a Blocked Number. When you have it turned on as a feature (in your account settings) and someone sends you a call, SMS, or email address to receive currency it will not be sent to your phone's blocked number and will be sent to your mobile number instead. In that sense, it's not a technical difference. It's an analytical one. Using Blocked Number as a

feature will help you to ignore calls from people you don't want to talk to as well as texts from people you don't want to talk to. If you do want to say "I'm not interested in this transaction at the moment" then use the "Not interested" option when choosing to receive funds as an activation code. That will ignore the transaction entirely until you change your ????foo.el??foo.el+~?import??????????? ???????? Emacs?emacs.el+~????imp. command prefix requires a package. ??????????! I'm using emacs.el+~ because it supports ~I shortcuts. If you're trying to just use foo.el+~ instead of imp. foo.el+~, it doesn't work because it imports the full Emacs distribution. It's best to use foo.el from foo.el+~ and use other functions separately.

## ????????????Emacs?

What's New In Adobe Photoshop 2021 (Version 22.4.2)?

Please note: At the time of writing, Microsoft is fully aware of the Spectre and Meltdown vulnerability, and has issued security patches for Windows. However, Adobe has only issued an interim fix for Flash. In the meantime, you should update Flash. Windows users can update Flash by running the "Check for Updates" tool (see below). Linux users can update to version 15.0.0.197, which is available as a.deb package for Ubuntu and as a.rpm package for Red Hat. To see if Flash is installed, use Adobe's own "Get Flash" tool, but it seems to be down as of January 23. The release is currently available for AMD and Intel, but it will soon be available for ARM also. Related Stories" All our scars have a story

to tell." - @MemoirsOfWar #WaPo's @MoranSantana takes on this: pic.twitter.com/PQJQThuZ81 — Washington Post (@washingtonpost) February 6, 2018 What comes as a surprise is the celebration of the Senator's patriotism, and the patriotism of the immigrant immigrants who were encouraged to join the military to keep America free, whose lived experience doesn't quite match the bellicose exuberance of other front page news. That's the thing about patriotism. It's all a matter of perspectives. Which newspaper are you reading in this link? — The Victorian Voice (@VictorianVoice) February 6, 2018 And the other thing about patriotism, it is a sentiment born of necessity. If we were not a nation of immigrants, we wouldn't be the greatest country on the earth. And if we weren't a nation of immigrants, we wouldn't be the most powerful and strongest

one. We've been self-made, and we've been given that privilege by the sacrifices of our ancestors to show that we really do have a right to be self-made. But self-made is only possible because there is something else out there, something that is stronger than you, something that gives you the right to be self-made. And that something is patriotism. It's a sentiment that makes us feel good about ourselves

**System Requirements For Adobe Photoshop 2021 (Version 22.4.2):** 

Minimum system requirements are as follows: OS: Windows 7/8/10 CPU: Intel Core i3/i5/i7 or AMD equivalent Memory: 6 GB RAM (32-bit), 8 GB RAM (64-bit) Graphics: NVIDIA GeForce GTX 660/AMD equivalent or better Sound card: DirectX 11 support Storage: 200 MB available space for installation Please note that not all components may be available in all regions. Please see the table below for additional information: Region

## Related links:

https://thadadev.com/photoshop-2020-version-21-serial-number-with-serial-key-for-windows/

http://adomemorial.com/2022/06/30/adobe-photoshop-2021-version-22-0-1-for-pc-latest/

http://weymouthma.pt7.vt-s.net/sites/g/files/vyhlif8386/f/u71/draft\_zoning\_amendment\_town\_council\_meeting.pdf

https://www.securite1902.com/fr-be/system/files/webform/visitor-uploads/virpal21.pdf

https://lombard-magnet.ru/wp-content/uploads/2022/06/wynign.pdf

https://nkrumaists.com/wp-content/uploads/2022/06/Adobe Photoshop CC 2018 Full Version Download Final 2022.pdf

https://donin.com.br/advert/photoshop-cs4/

https://radialamoladora.com/?p=1722

 $\underline{https://ayusya.in/wp\text{-}content/uploads/jeamchr.pdf}$ 

https://6v9x.com/photoshop-cc-2018-serial-number-keygen-for-pc/

https://mykingdomtoken.com/upload/files/2022/06/p8dYBxVLg268C23sqz9t\_30\_09f11739f10a165a370e04504be476be\_file.pdf

https://www.reperiohumancapital.com/system/files/webform/elipyl418.pdf

http://launchimp.com/adobe-photoshop-cs5-with-license-key-full-version-download-x64/

https://qeezi.com/advert/photoshop-cc-2015-version-17-hacked-license-key-full-download/

https://rwbible.com/adobe-photoshop-2021-version-22-1-1-download-for-windows/

https://wanaly.com/upload/files/2022/06/6e9NqRyVrl9Cki6ZQSUL\_30\_09f11739f10a165a370e04504be476be\_file.pdf

http://tygodnikketrzynski.pl/advert/adobe-photoshop-2022-crack-exe-file/

https://iyihabergazetesi.org/wp-content/uploads/2022/07/Adobe Photoshop CC 2015 version 17-1.pdf

https://topcoffeebar.com/wp-content/uploads/2022/06/Adobe Photoshop CC 2019 Crack Keygen Free Latest.pdf

 $\underline{https://flagonsworkshop.net/upload/files/2022/06/iIOTkBWNj18wEIZlqEXX\ 30\ 09f11739f10a165a370e04504be476be\ file.}$